# **MangoEngine**

*Release 0.1-rc1*

April 27, 2014

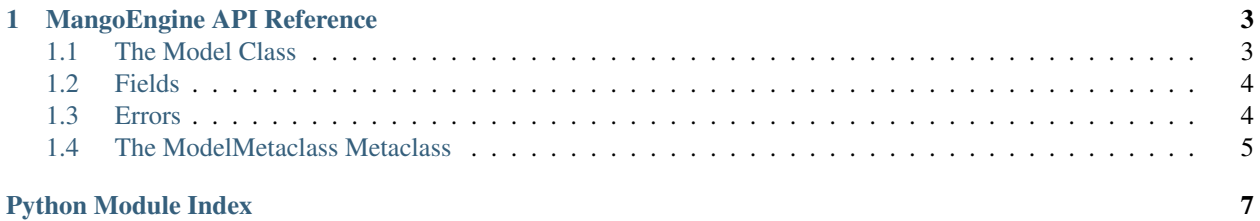

This is the main documentation for MangoEngine, a lightweight library for creating generic data models in Python. See [our GitHub page](https://github.com/brownhead/mangoengine) for a quick intro to the project.

## **MangoEngine API Reference**

# <span id="page-6-1"></span><span id="page-6-0"></span>**1.1 The Model Class**

class mangoengine.**Model**(*\*\*kwargs*)

Derive from this class to make your own models.

#### Variables

- \_fields A dictionary mapping any field names to their mangoengine. Field instances.
- allow unknown data Sets the default value for the allow unknown data parameter in validate().

```
>>> class Person(Model):
... name = StringField()
... unrelated = 3
...
>>> Person.name
Traceback (most recent call last):
 File "<stdin>", line 1, in <module>
AttributeError: type object 'Person' has no attribute 'name'
>>> Person.unrelated
3
>>> Person._fields
{'name': <mangoengine.fields.StringField object at 0x2200d50>}
>>> person = Person(name = "John")
>>> person
Person(name = 'John')
```
Note: The magic handling of the class attributes is made possible through the [mangoengine.models.ModelMetaclass](#page-8-1) metaclass.

classmethod **from\_dict**(*dictionary*, *allow\_unknown\_data=None*) Creates a new instance of the model from the given dictionary.

Note: Validation is not performed. Make sure to call validate() afterwards if validation is desired.

Parameters

• dictionary – The dictionary to pull the values from.

• allow unknown data – If True, when an unknown attribute is found the validation will fail. Uses the value of self. allow unknown data if None is specified, or True if no such attribute exists.

# <span id="page-7-0"></span>**1.2 Fields**

```
class mangoengine.Field(nullable=False)
```
The base Field class. Should be inherited from and not used directly.

#### Variables

- name The name of the field in the model. For example, if the model defines a field hair\_color as a [StringField](#page-7-3), that [StringField](#page-7-3)'s name should be set to "hair\_color".
- nullable If False, the value of this field may not be None.

```
class mangoengine.StringField(**default_kwargs)
     A string field. Only values of type str are accepted.
```

```
class mangoengine.UnicodeField(**default_kwargs)
```
A unicode string field. Only values of type unicode are accepted.

class mangoengine.**NumericField**(*bounds=(None*, *None)*, *\*\*default\_kwargs*) A numeric field. Only types of int, long, and double are accepted.

Variables bounds – A two-tuple containing a lower and upper inclusive bound.

```
class mangoengine.IntegralField(bounds=(None, None), **default_kwargs)
     An integral field. Only types of int and long are accepted.
```
Variables bounds – A two-tuple containing a lower and upper inclusive bound.

class mangoengine.**DictField**(*of\_key=None*, *of\_value=None*, *\*\*default\_kwargs*) A dictionary field. Only values of type dict are accepted.

#### Variables

- of\_key The type of field that every key must be. Example, if this is a  $StringField$ , all keys in the dictionary must be strings.
- of value Similar to  $of$  key but affecting the values.

```
class mangoengine.ListField(of=None, **default_kwargs)
     A list field. Only values of type list are accepted.
```
**Variables of** – The type of field that each list item must be. For example, if a  $StringField$  is given, all list items must be strings.

class mangoengine.**ModelField**(*model*, *\*\*default\_kwargs*) A field that can wrap any Model class.

Variables model – The type of Model it accepts.

# <span id="page-7-1"></span>**1.3 Errors**

```
class mangoengine.ValidationFailure(field_name, description)
```
Raised by Model.validate() when the value given for a particular field is not valid.

Variables

- field name The value of the field's name attribute.
- description A description of the failure.

```
class mangoengine.UnknownAttribute(attribute_name)
```

```
Raised by Model.validate() when allow_unknown_data is False and an unknown attribute is en-
countered.
```
Inherits from [ValidationFailure](#page-7-4).

# <span id="page-8-0"></span>**1.4 The ModelMetaclass Metaclass**

This metaclass is not a part of the MangoEngine public interface and should not be accessed directly. It is useful to look at to understand how the models work however.

```
class mangoengine.models.ModelMetaclass
```
A simple metaclass responsible for setting up Model classes appropriately.

The created class will have a \_fields class variable that contains a dictionary mapping field names to instances of Field. For example...

```
>>> class Foo(Model):
... a = StringField()
... b = ListField()
... unrelated = "string"
...
>>> Foo._fields
{'a': <mangoengine.fields.StringField object at 0x7fc8db7bb210>,
'b': <mangoengine.fields.ListField object at 0x7fc8db7bb990>}
```
Further, the original class variables that define fields are not preserved, but any other class variables are. Continuing from above...

```
>>> Foo.a
Traceback (most recent call last):
 File "<stdin>", line 1, in <module>
AttributeError: type object 'Foo' has no attribute 'a'
>>> Foo.unrelated
'string'
```
Note: For a fantastic overview of metaclasses, see [http://stackoverflow.com/a/6581949/1989056.](http://stackoverflow.com/a/6581949/1989056)

Python Module Index

### <span id="page-10-0"></span> $m$

 $m$ angoengine, 4